SIEMENS WinCC SW V7.4 SP1 6AV63812BS074AVO

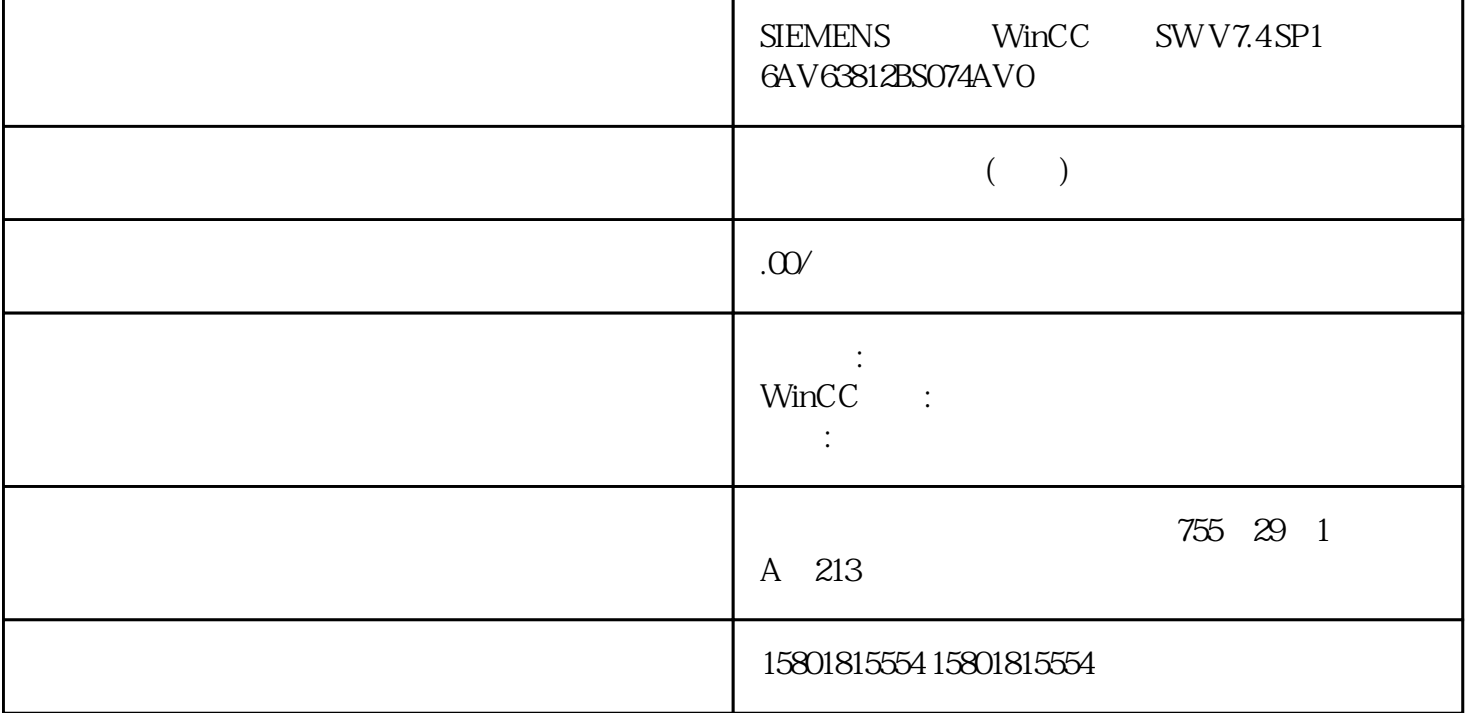

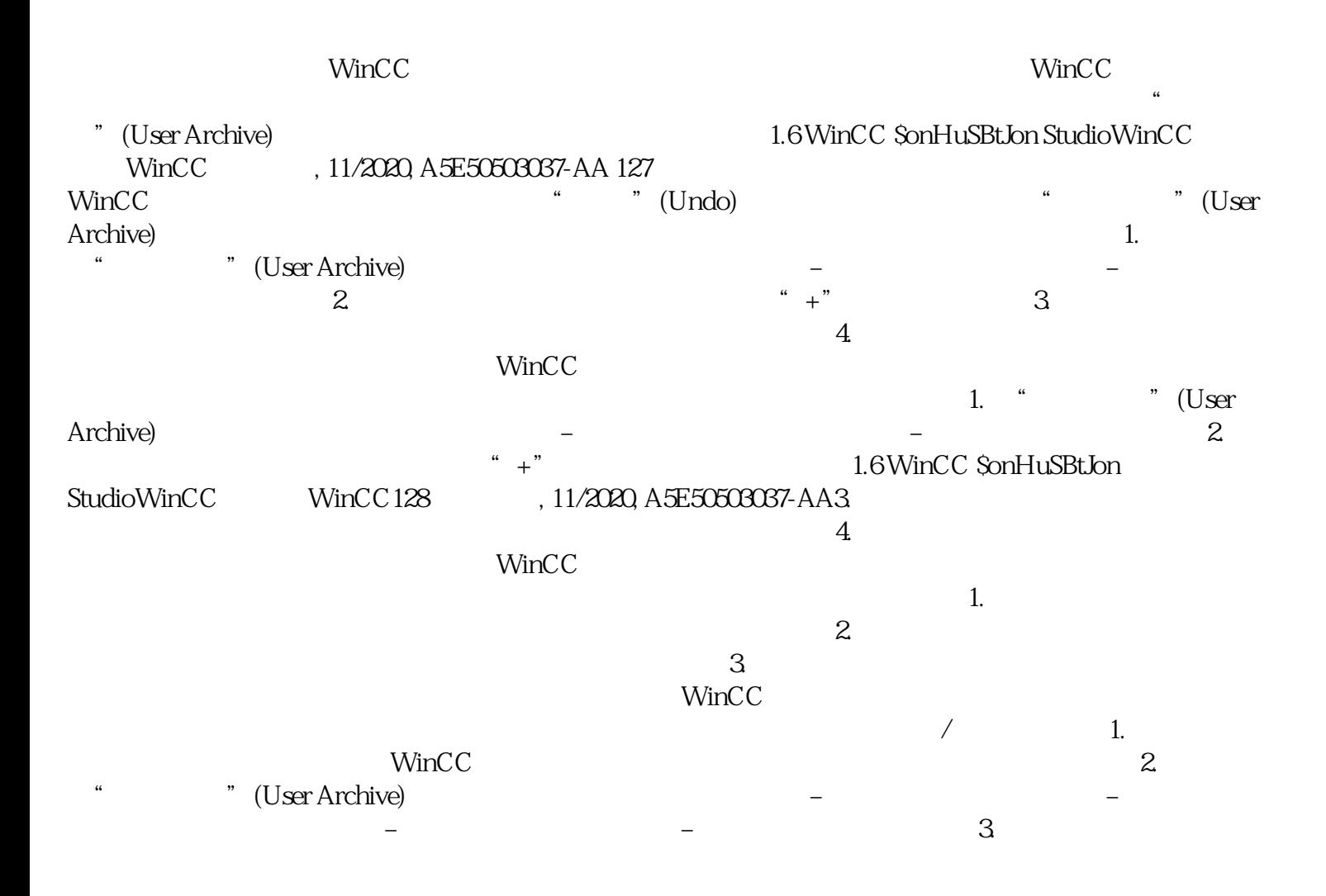

 $*$  +"

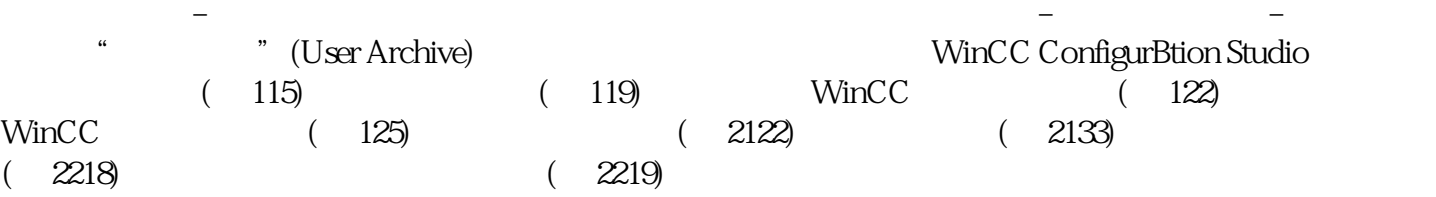